## **ESTADO DE SANTA CATARINA** PREFEITURA MUNICIPAL UNIAO DO OESTE

Quadro Comparativo de Preços (Fornecedores por Item)

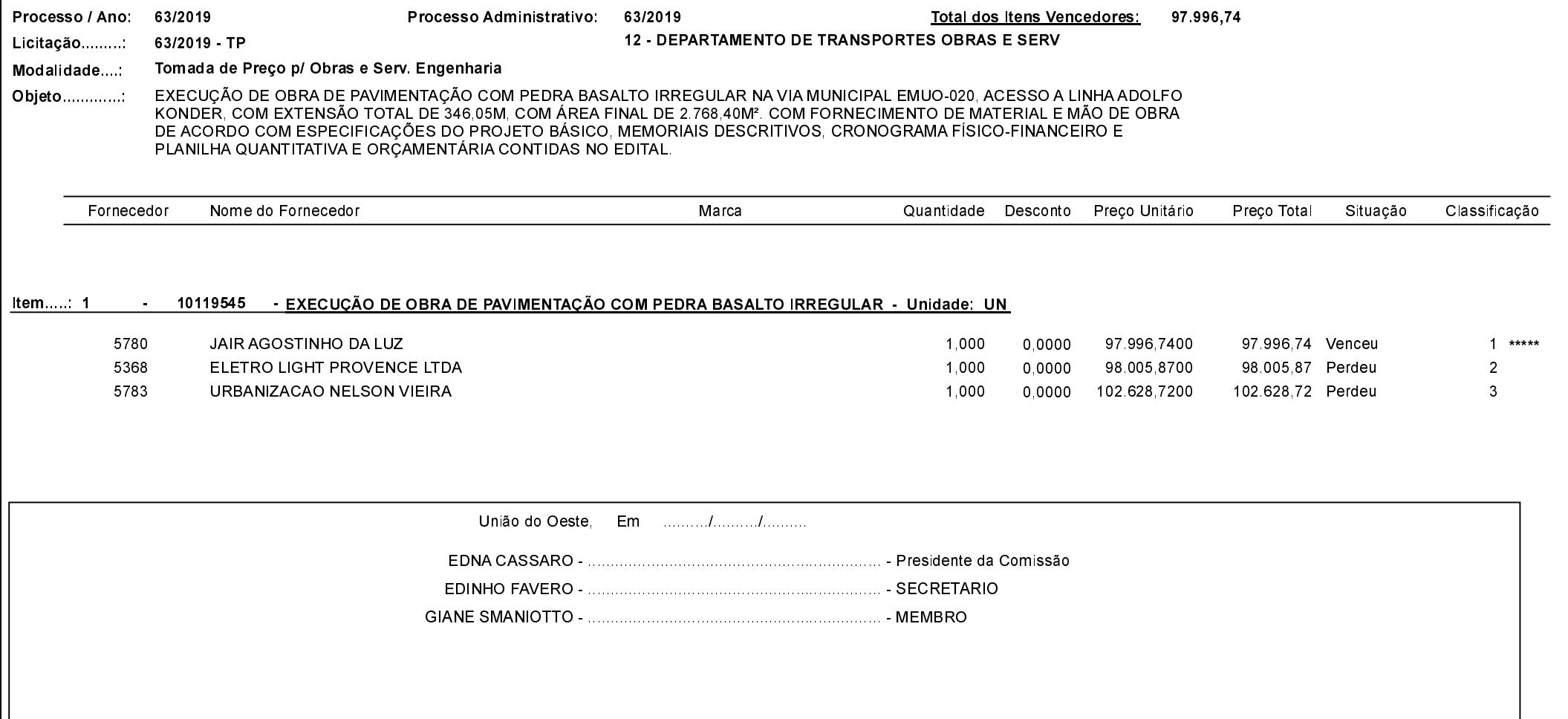